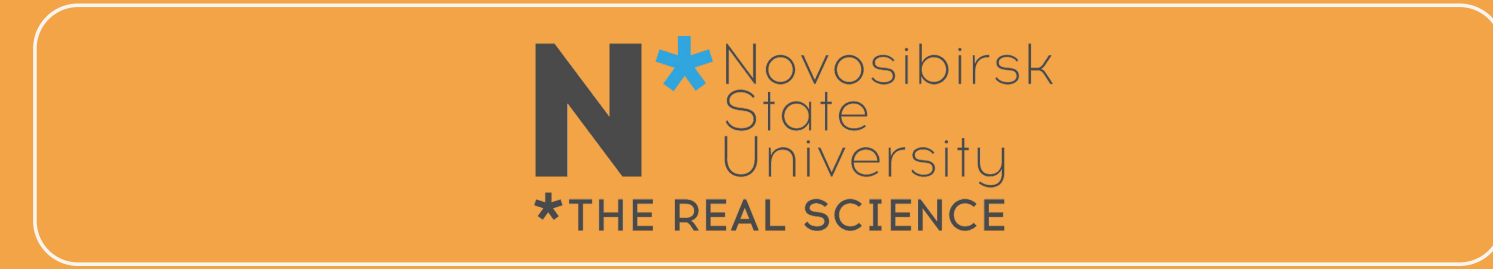

#### Программирование на *C++* и Python Лекция 1 *C++* быстрый старт

Воробьев Виталий Сергеевич (ИЯФ СО РАН, НГУ)

Новосибирск, 1 сентября 2021

# Цели курса

- 1. Дать начальные навыки разработки на языках *C++* и Python
- 2. Познакомить с базовыми концепциями программирования
	- Структуры данных и алгоритмы
	- Парадигмы программирования
- 3. Показать средства для анализа данных с библиотеками SciPy
- 4. Познакомить с инструментами для совместной разработки программ

*За один семестр невозможно стать профессиональным программистом (да и не надо!). После прохождения курса вам будет проще осваивать языки программирования самостоятельно.*

# Программа курса

#### Учебная нагрузка

- 8 лекций
- 16 практических занятий по 1.5 пары

#### Зачет

- 1. На тройку: набрать по 5 баллов из девяти блоков заданий
- 2. На четверку: выполнить условие на тройку и набрать 60 или более баллов
- 3. На пятерку: выполнить условие на тройку и набрать 80 или более баллов

*Задания сдаются через сервис github.com. Процедура описана на сайте курса.*

#### *C++*

- 1. Потоки ввода-вывода, строки
- 2. Контейнеры STL
- 3. Алгоритмы STL
- **Классы**
- 5. Шаблоны

#### Python

- 6. Введение в Python
- 7. Стандартная библиотека Python
- 8. Вычисления с **numpy**
- 9. Построение диаграмм с matplotlib

# Ресурсы

- 1. Сайт курса cpp-python-nsu.inp.nsk.su
	- Учебник: cpp-python-nsu.inp.nsk.su/textbook
	- Задания: cpp-python-nsu.inp.nsk.su/assignments
- 2. Репозитории с лекциями:
	- github.com/NSU-Programming/lectures2020
	- github.com/NSU-Programming/lectures2021
- 3. Telegram-группа (t.me/joinchat/dpx594KRwstiNDhi, QR-код)

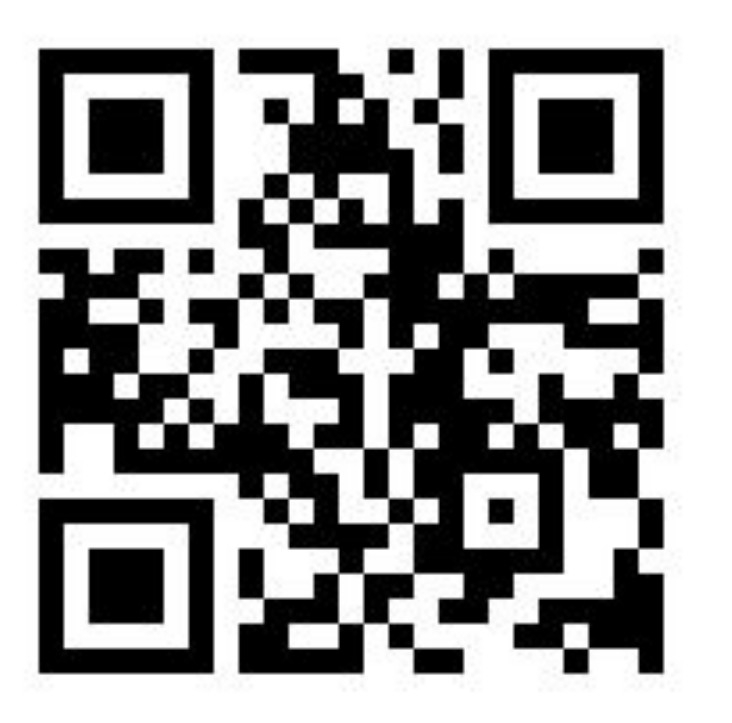

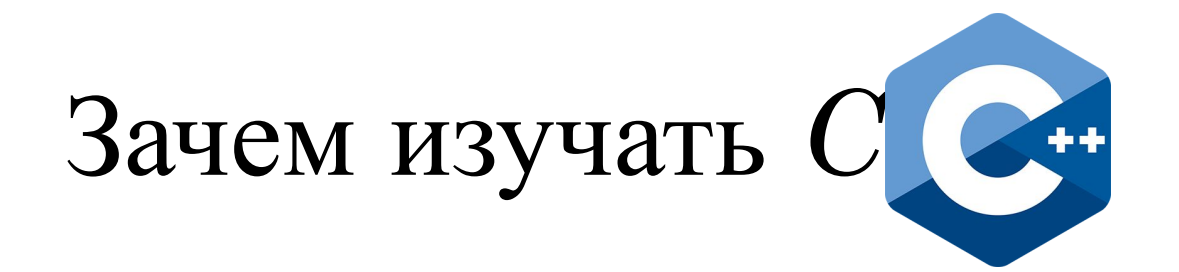

- *• C++* быстрый и он развивается
	- **● Быстрый**: это основной язык разработки в коммерческих и научных проектах, в которых важна *эффективность* (OS X, MS Windows, Firefox, Chromium, Adobe Photoshop, Tensorflow, и ещё **очень** много чего)
	- **● Развивается**: на современном *C++* можно писать ясный и надёжный код

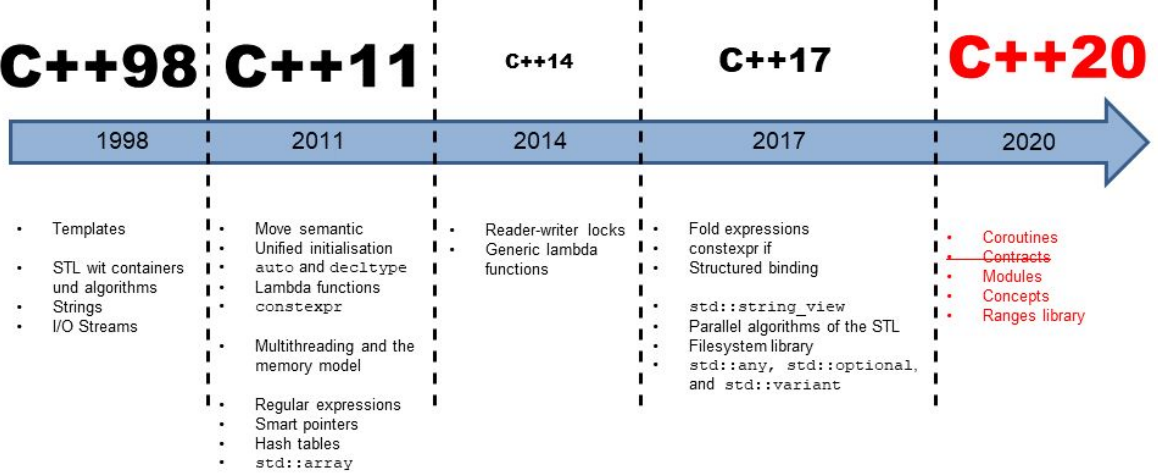

- Выпускнику ФФ полезно иметь представление о написании эффективного кода
	- Философия *C++*: **zero cost abstractions**

# Как мы будем изучать *C++*

- Как высокоуровневый язык программирования
	- А не как развитие языка Си
- Продвинутые возможности языка (классы и шаблоны, динамическое выделение памяти) будем обсуждать в несколько этапов
	- Сначала научимся использовать стандартную библиотеку
	- Потом научимся использовать продвинутые возможности языка при написании собственных программ
- Предполагаем, что вы знакомы с языком Си

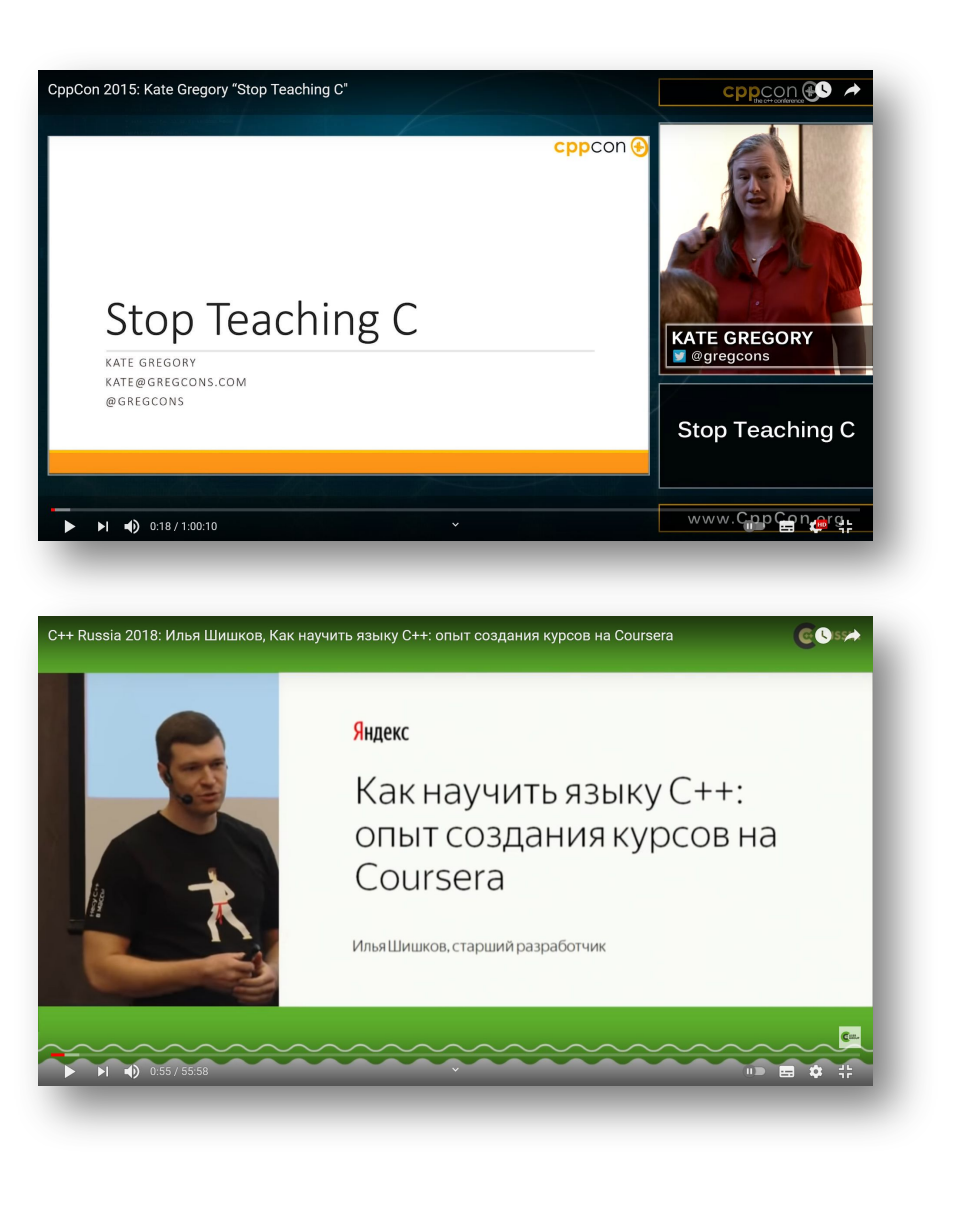

7

# Ресурсы по *C++*

- en.cppreference.com документация
- isocpp.org Standard *C++* Foundation
- [Поисковик] + stackoverflow.com
- Coursera
	- $\bullet$  Искусство разработки на современном  $C++$
	- …
- Книги
	- Bjarne Stroustrup «The C++ programming language»
	- Scott Meyers «Effective C++»
	- …
- **boost.org** расширенный набор библиотек
- Задачи online: hackerrank.com и др.

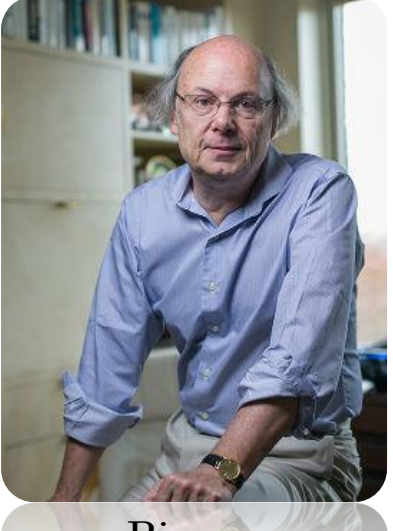

Bjarne Stroustrup

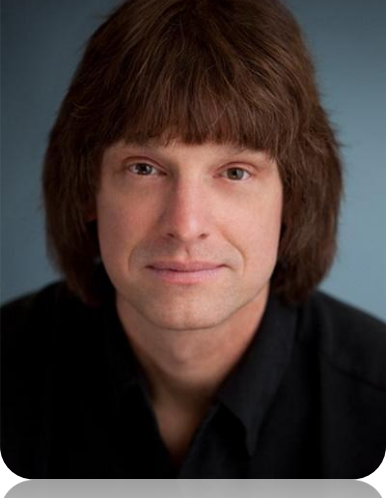

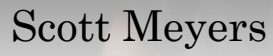

# *C++* быстрый старт

 $\mathbf Q$ 

# Hello, student!

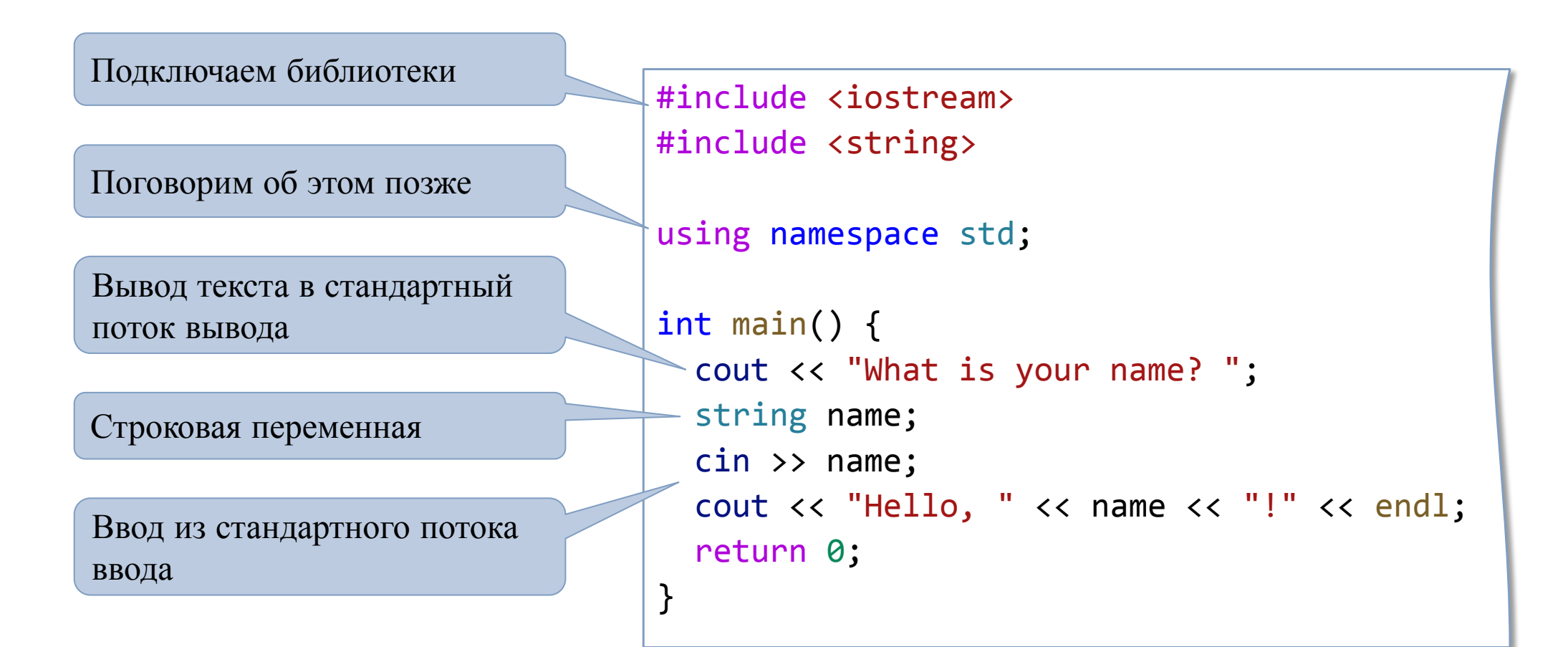

#### Потоки ввода-вывода

Ввод и вывод в *C++* реализован с помощью *потоков*

- 1. Стандартные потоки: stdin, stdout, stderr
- 2. Файловые потоки: fstream, [i/o]fstream
- 3. Строковые потоки: stringstream, [i/o]stringstream
- Стандартные объекты:
	- $\text{cout}$  вывод в stdout
	- 2.  $\sin -$  ввод из stdin
	- 3. cerr вывод в поток ошибок stderr
- Операторы ввода-вывода
	- 1. operator<< оператор вывода
	- 2. operator>> оператор ввода
	- Нет необходимости указывать тип данных
	- Можно использовать *цепочки вызовов*

<iostream> <fstream> <sstream> <iomanip>

11

```
#include <iostream>
#include <fstream>
```

```
using namespace std;
```
}

```
int main() {
     const string fname("numbers.txt");
     ifstream ifile(fname, ios::in);
    if (lifile.good(l)} {
         cout << "Can't load file "
              << fname << endl;
         return 0;
     }
    int value, sum = 0;
    while (ifile >> value) sum += value;
```

```
 cout << "Sum equals " << sum << endl;
 return 0;
```
## Пример: чтение файла

*В файл записаны целые числа, разделенные пробелом. Вывести сумму чисел в стандартный поток вывода.*

```
1 1 2 3 5 8 13 21 34 55 
89 144 233 377 610 987 
1597 2584 4181 6765
numbers.txt
```
> Sum equals 24475

# Чтение из файла

• Чтение по символу

```
char c;
while (ifile.get(c)) {
    cout << c;
}
```
• Чтение по строке

```
string line;
while (getline(ifile, line)) {
    cout << line << '\n';
}
```
• Чтение бинарных данных

}

```
ifstream ifile(fname, ios::binary);
char c;
while (ifile.get(c)) {
     cout \langle\langle static_cast<int>(c) \langle\langle ' ';
```
• Метод fstream::eof() позволяет узнать достигнут ли конец файла

```
#include <iostream>
#include <sstream>
#include <utility> // std::pair
pair<double, double>
parse(const string& data) {
     istringstream ss(data);
     double lat, lon;
     ss.ignore(1); // skip '('
    ss \gg 1at;
     ss.ignore(2); // skip ", "
    ss \gg 1on;
     return {lat, lon};
}
int main() {
     auto [lat1, lon1] = parse("(54.847830, 83.094392)");
    auto \lceil \frac{\text{lat2}}{\text{lon2}} \rceil = \text{parse}('54.835815, 83.101360)");
     cout << dist(lat1, lon1, lat2, lon2)
           << " km" << endl;
}
```
#### Пример: строковый поток

*Вэб-сервер вернул географические координаты двух точек в виде строк. Найти расстояние между точками*

#### Input

"(54.847830, 83.094392)" "(54.835815, 83.101360)"

> 1.40854 km

14

#### Отступление: pair и tuple

• Объект pair может хранить пару объектов любых типов

```
auto point = make_pair(lat, lon);
cout << point.first << ", " << point.second;
```
• Объект tuple может хранить фиксированное количество гетерогенных объектов

```
const string name = "Vitaly";
int age = 32;
float score = 1.05;
auto record = tie(name, age, score);
cout \langle\langle get\langle\emptyset\rangle (record) \langle\langle ", "
     \lt\lt get\lt1 (record) \lt\lt ", "
       << get<2>(record) << endl;
```
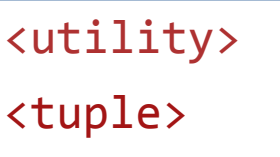

#### Отступление: pair и tuple

using Record = tuple<string, int, float>;

```
Record get_record() {
     const string name = "Vitaly";
    int age = 32;float score = 1.05;
     return {name, age, score};
}
```

```
int main() {
     auto [name, age, score] = get_record();
    cout << name << ", " << age << ", "
          << score << endl;
     return 0;
}
```
<utility> <tuple>

- pair и tuple удобно использовать для возвращения из функции несколько объектов
- Использование *псевдонимов* позволяет сделать код проще для чтения

### Передача аргументов I

#include <string> #include <iostream>

```
using namespace std;
```
 $\}$ 

}

```
using namespace std;<br>void add_exclamation(string& str) {
str.push_back('!');<br>}
}
```

```
int main() {
string line("Hello, world");
add_exclamation(line);
cout << line << endl;<br>return 0;
return 0;
```
- В функцию по умолчанию передаются копии параметров
- А давайте вернем новую строку!
	- Для добавления одного символа мы скопировали строку два раза…
- Передача строки *по ссылке* то что нужно в этой ситуации

 $\vert$   $\vert$   $>$  Hello, world!

17

# Передача аргументов II

- Передача аргумента по ссылке позволяет решить две задачи:
	- 1. Передать объект в функцию (а не его копию)
	- 2. Избежать лишнего (иногда очень дорогого!) копирования
- *• Константная ссылка* обеспечивает эффективную передачу аргумента и гарантирует, что объект не будет изменен
	- Нет смысла передавать базовые типы (int, float, double) по константной ссылке

void greetings(const string& name) { cout << "Good morning, " << name << "!\n"; }

# std::string

```
#include <string>
#include <iostream>
using namespace std;
```

```
int main() {
     string a("Hello");
     string b("world");
    string c = a + ", " + b + "!"; // Hello, world!
    cout \langle\langle c.size() \langle\langle endl; // 13
    string d = c.substr(7, 5); // world
    size_t world_index = c.find("world"); // 7
     c.replace(world_index, 5, "Mike"); // Hello, Mike!
    int n = stoi("456");
    double x = stod("5.654");
    string pistr = "pi equals " + to_string(3.1415);}
```
#### <string>

- Класс string работает с 8 битовыми символьными строками
- Поддерживает множество операций (смотрите документацию)
- Поддерживают операторы сравнения (лексикографический порядок) и операторы вводавывода
- Имеет инструменты для поиска внутри строки

```
#include <iostream>
#include <vector>
using namespace std;
int main() {
    vector<int> vec = \{1, 3, 5, 7, 9\};
    for (int item : vec) cout \langle\langle item \langle \rangle ';
    cout \langle \cdot \rangle '\n';
    cout \lt\lt vec[3] \lt\lt endl; // 7
     cout << vec.size() << endl; // 5
    vec[4] = 10; // \{1, 3, 5, 7, 10\} vec.push_back(12); // {1, 3, 5, 7, 10, 12}
     cout << vec.front() << ' '
          \langle\langle vec.back() \langle\langle endl; // 1 12
     vec.pop_back(); // {1, 3, 5, 7, 10}
    vector<int> vec2(10); // size = 10vec2.resize(20); // size = 20
    vector<int> vec3(2, 5); // \{2, 2, 2, 2, 2\}vector<vector<int>> vec2d;
     vec2d.push_back(vec3);
     return 0;
```
}

### std::vector

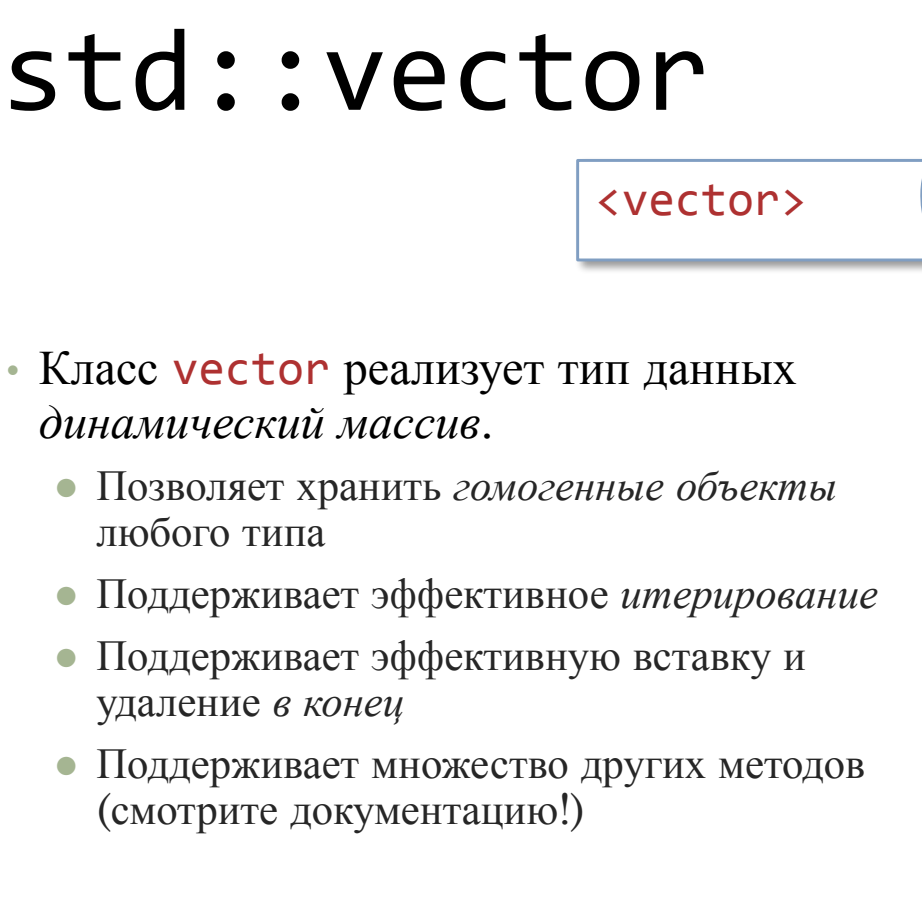

# Итерирование

int main() {

}

```
vector<int> vec = \{1, 2, 3, 4, 5\};
```

```
for (int item : vec) cout \langle\langle item \langle \rangle ';
 cout << endl;
```

```
 for (int& item : vec) ++item;
```

```
for (size t i = 0; i < vec.size(); ++i)
     cout \langle\langle vec[i] \langle\langle ' ';
 cout << endl;
```

```
 string s = "Novosibirsk";
for (char ch : s) cout \langle\langle ch \langle ' ';
 cout << endl;
```
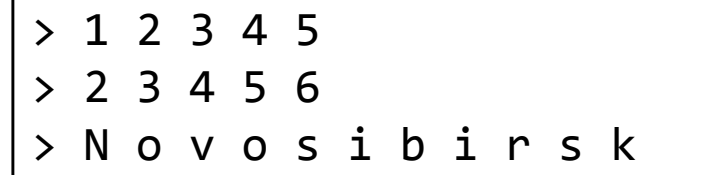

21

# Заключительный пример

- Дано: текстовый файл со списком городов, их географическим расположением (широта и долгота) и населением
- Найти: пару городов с населением в каждом из которых не меньше некоторого порога и расстояние между которыми минимально.

• Определим удобные псевдонимы:

Ru.txt

...

"Moscow" (55.7558, 37.6178) 17125000 "Saint Petersburg" (59.9500, 30.3167) 5351935 "Novosibirsk" (55.0333, 82.9167) 1602915 "Yekaterinburg" (56.8356, 60.6128) 1468833

// City record: [City name, latitude, longitude, population] using Record = tuple<string, double, double, int>; using RecordVec = vector<Record>;

#### Считываем данные

```
Record parse_record(const string& line) {
     double lat, lon;
     int population;
     istringstream ss(line);
     ss.ignore(1);
     string name;
    while (ss.\text{peek}() != '``') name.push_back(ss.get());
     ss.ignore(3);
    ss \gg 1at;
     ss.ignore(2);
    ss \gg lon;
     ss.ignore(2);
     ss >> population;
     return {name, lat, lon, population};
}
```

```
RecordVec read_records(
   const string& fname, int min_pop) {
     ifstream ifile(fname, ios::in);
    if (lifile.good(l)) \}
```

```
 RecordVec records;
    string line;
    while (getline(ifile, line)) {
         auto record = parse_record(line);
         if (get<3>(record) > min_pop)
             records.push_back(record);
 }
```
return records;

}

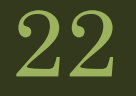

## Перегрузка операторов

• Было бы удобно сравнивать записи оператором != и выводить в их поток с помощью оператора <<. Это возможно, но для этого необходимо *перегрузить операторы*:

```
bool operator!=(const Record& lhs, const Record& rhs) {
    const auto& [city1, lat1, lon1, pop1] = lhs;const auto& [city2, lat2, lon2, pop2] = rhs;return city1 != city2 || lat1 != lat2 || lon1 != lon2 || pop1 != pop2;
}
ostream& operator<<(ostream& os, const Record& record) {
     const auto& [city, lat, lon, pop] = record;
    return os << city << " (" << lat << ", " << lon << ") " << pop;
}
```
## Основная логика программы

```
pair<Record, Record> find closest(const RecordVec& cities) {
    double min_dist = 1.e9;
    Record r1, r2;
    for (const auto& ri : cities) {
        for (const auto& rj : cities) if (ri != rj) {
           double cur_dist = dist(ri, rj); if (cur_dist < min_dist) {
               r1 = r i;r2 = rj; min_dist = cur_dist;
 }
 }
 }
    return {r1, r2};
}
```
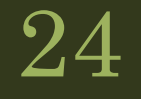

# main

```
int main(int argc, char* argv[]) {
    if (argc \langle 3 \rangle {
         cout << "Format: ./a.exe [ifname] [minpop]" << endl;
         return 0;
     }
    const string if name = argv[1];
    const int min_pop = stoi(argv[2]);
     auto cities = read_records(ifname, min_pop);
    auto [record1, record2] = find_closest(cities);
     cout << "Minimal distance " << dist(record1, record2)
          << " km is between:\n"
         \lt\lt " - " \lt\lt record1 \lt\lt " and\n"
         \lt\lt " - " \lt\lt record2 \lt\lt end1;
     return 0;
}
```
## Заключение

- Ввод и вывод осуществляется через потоки
	- cout, cin, fstream, stringstream
- Типы pair и tuple позволяют группировать объекты
- Передавать аргументы в функцию можно
	- По значению (или по константному значению)
	- По ссылке
	- По константной ссылке
- Строки представлены типом string
- Динамические массивы представлены типом vector

# Backup

Программирование на C++ и Python. C++ быстрый старт.<br>1.09.2021

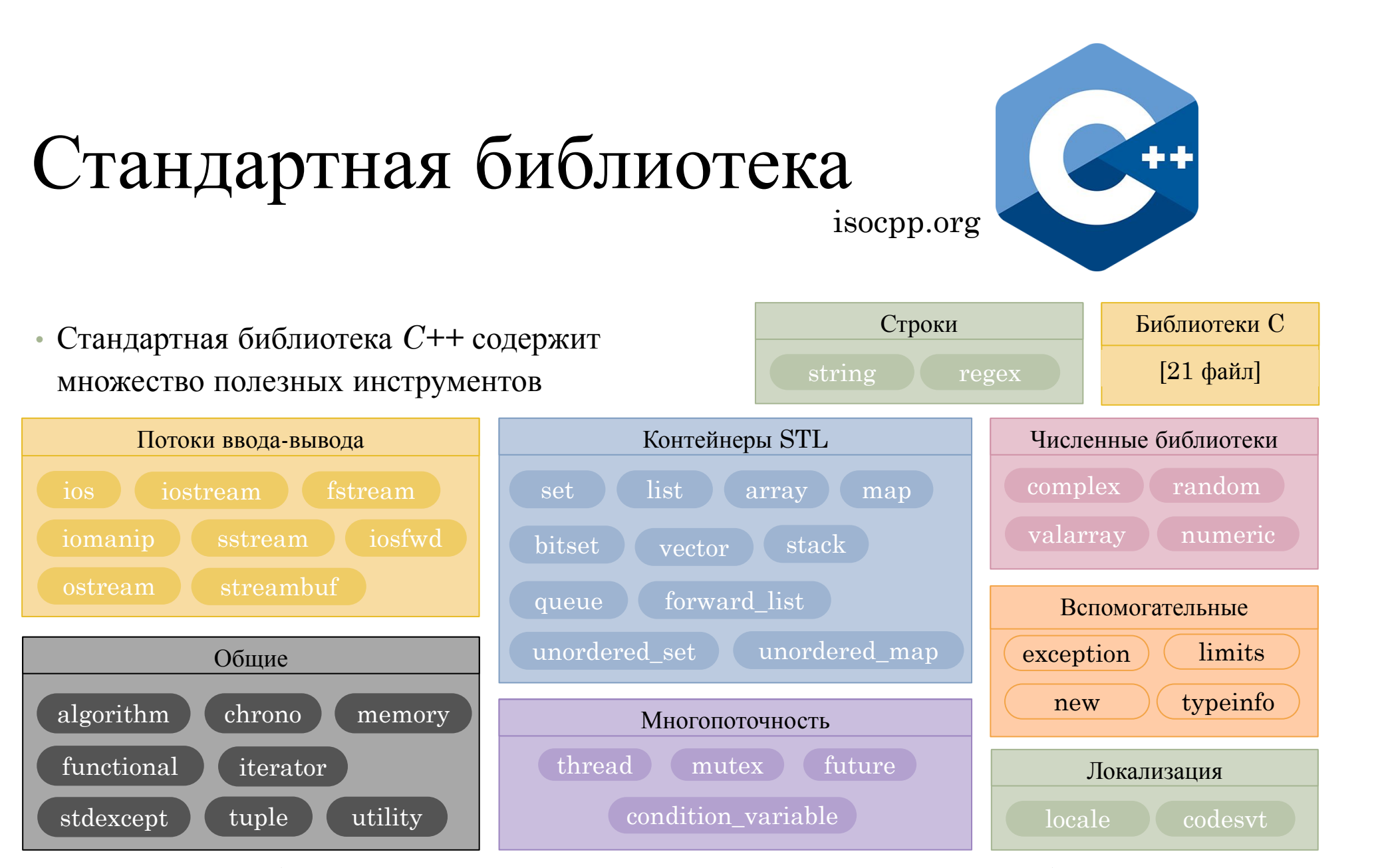

(Перечислены не все заголовочные файлы, но большая их часть)